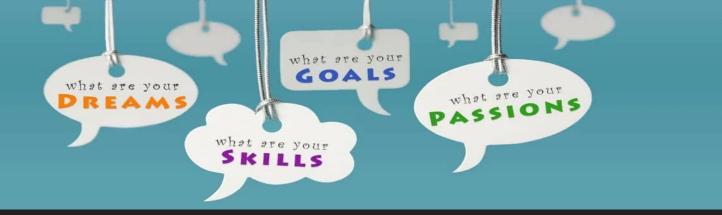

## Lesson 1 of 3

-Reminders
-Career Exploration

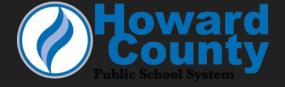

#### **School Counselors**

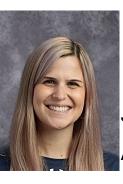

Jessica Little, ITL; A-Cha

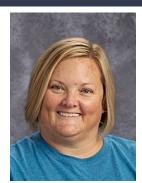

Jodi Dubbs; Chb-Han

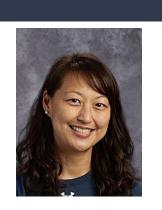

Pauline Baek; Hao-Lam

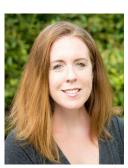

Katie Tasch; Lan-Od

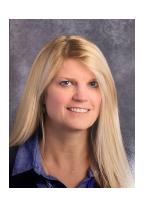

Jenn McKechnie-Howe; Oe-Shi

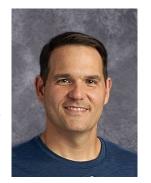

Andy Johnson; Shj-Z

## **SUPPORT STAFF**

MS. Leaf

secretary

MS. FUGaTe

Data clerk

Ms. Delson

Registrar

Ms. Linderman

Registrar

## **ADDITIONAL STUDENT SERVICES STAFF**

TIFFANI JAMES, BLACK STUDENT ACHIEVEMENT LIAISON

JULIANNE RICE, SCHOOL CLUSTER NUTSE

DOPOTHY KEEHNER, SCHOOL HEALTH ASSISTANT

ALYSON QUICK, SCHOOL PSYCHOLOGIST (Part time)

SHEreima Smith, Pupil Personnel Worker

Angie Lee, international student liaison

Rachel zimmerman, social worker

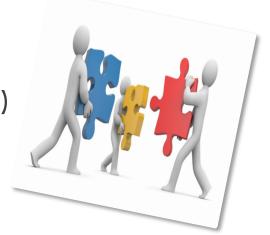

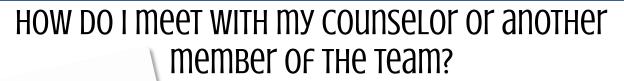

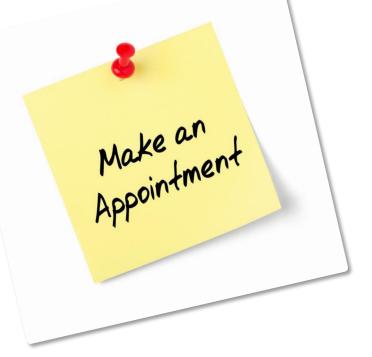

STUDENT SERVICES IS LOCATED *IN BETWEEN THE FRONT OFFICE AND THE ATRIUM*:

TO Make an appointment:

- See Student Services Secretary (Front Desk)
- STOP IN BEFORE SCHOOL, AFTER SCHOOL, O' DURING LUNCH
- Email your school counselor

once you make the appointment, you will receive a pass in your class to come visit your counselor.

## WHERE ARE THOSE PINK SLIPS????

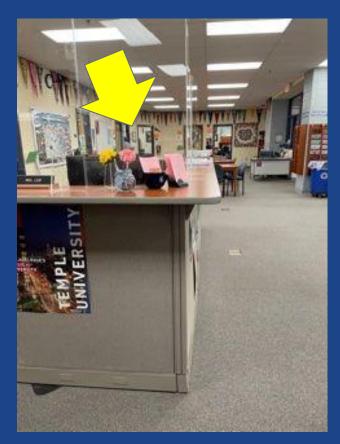

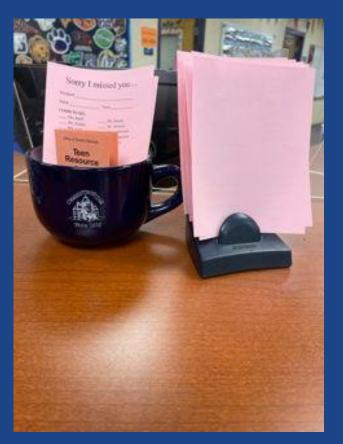

### **Attendance**

- --Your parent/guardian should email <u>mrhsabsence@hcpss.org</u> every day you miss one or more classes
- -Missing 4th period 1 day is like missing 2 consecutive days!
- $-Excused\ absences = Makeup\ work\ allowed\ (no\ penalty)$ 
  - -Unexcused absences = Makeup work <u>not</u> allowed

Goal=96%
(less than 8 absences for the year)

Every student is allowed 3 Local Discretionary Days

-Let your teachers know if you plan to be absent

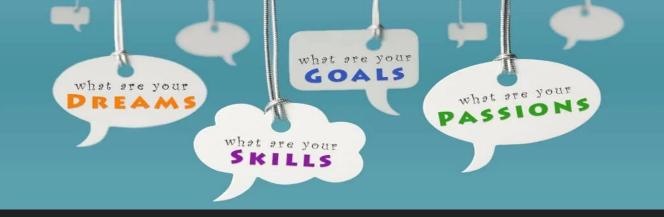

# Career Exploration

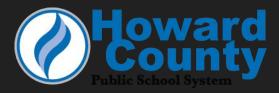

# TODAY WE WILL...

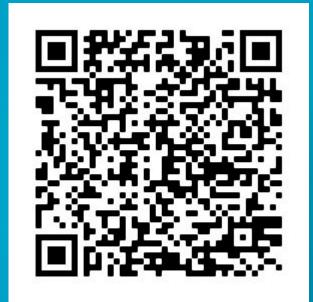

- examine Holland's Interest Codes;
- x complete the Career Interest Profiler;
- **x** explore options and resources after high school.

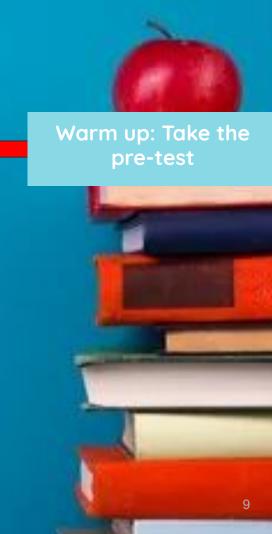

WHAT PROBLEMS DO YOU WANT TO SOLVE WHEN YOU GROW UP?

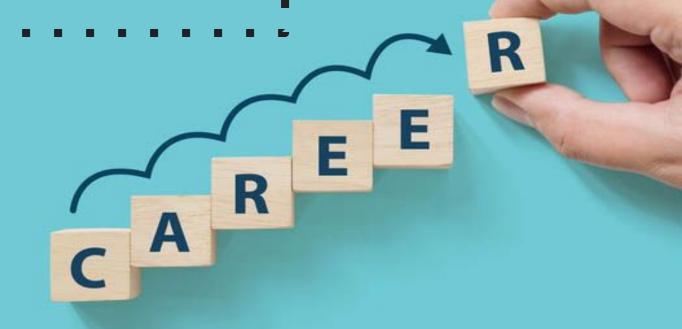

# Options After High School

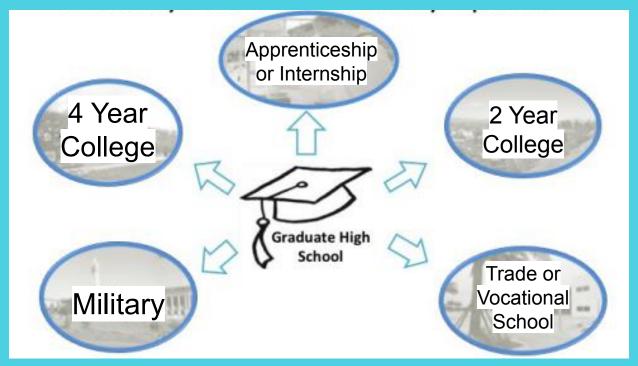

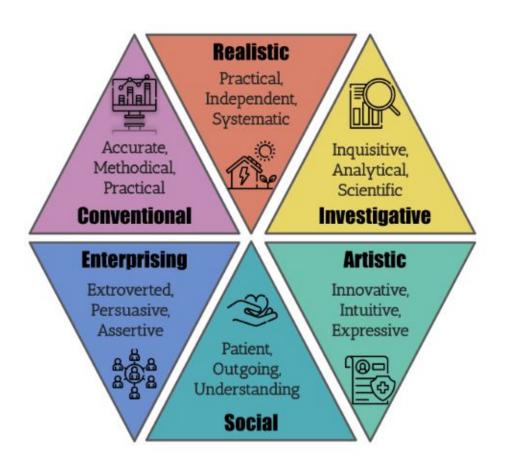

Holland claims that most people fall into one of six personality types

(i.e. realistic, investigative, artistic, social, enterprising, and conventional),

referred to as Holland Codes or RIASEC (Career Key, 2015).

Was initially developed by American psychologist John L. Holland.

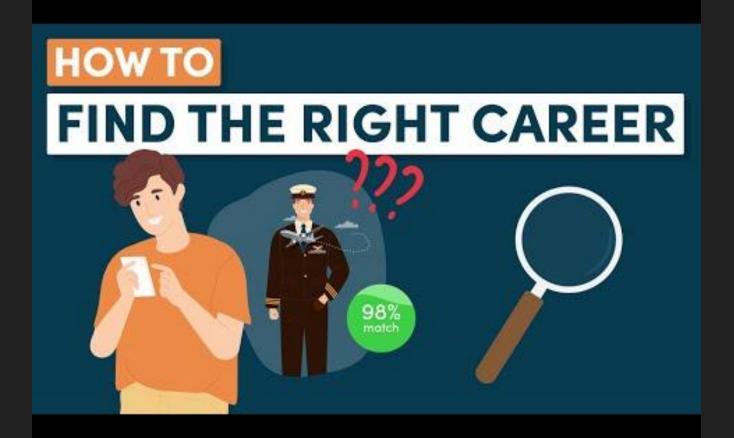

#### Finding the Right Career - Video Summary

- 1. Make a list of your hobbies
- 2. Discover what you are good at
- 3. Identify your personality traits
- 4. Determine what you want out of a Career
- 5. Talk to Industry Experts
- 6. Research the job market
- 7. Discover Your Core Values

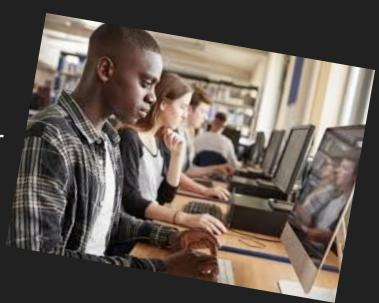

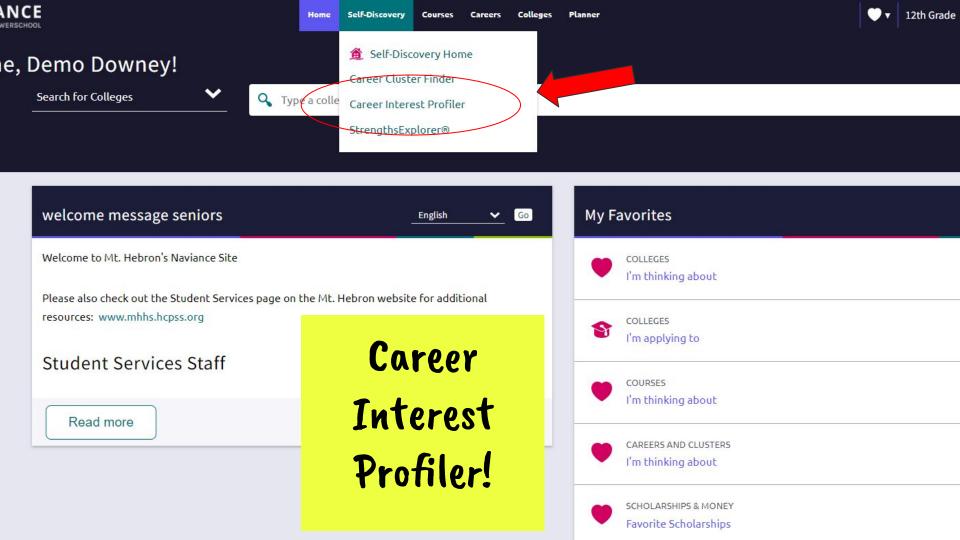

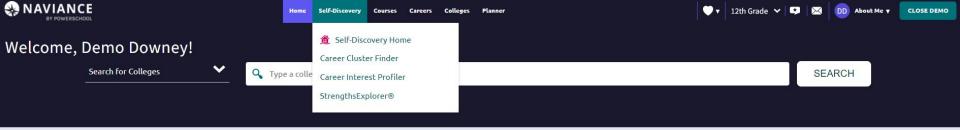

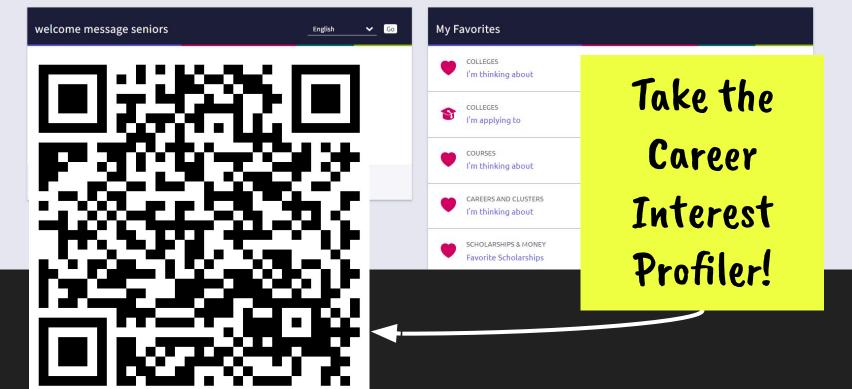

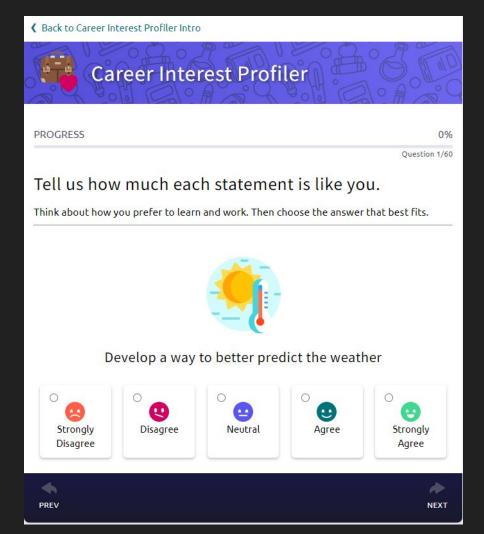

#### **NEXT STEPS:**

- 1. Answer each question.
- 2. Note there are 60 questions.
- 3. The questions may be repetitive. Necessary to determine your holland's code.

- 4. Respond to the question with:
- Strongly Disagree, Disagree, Neutral, Agree, Strongly Agree

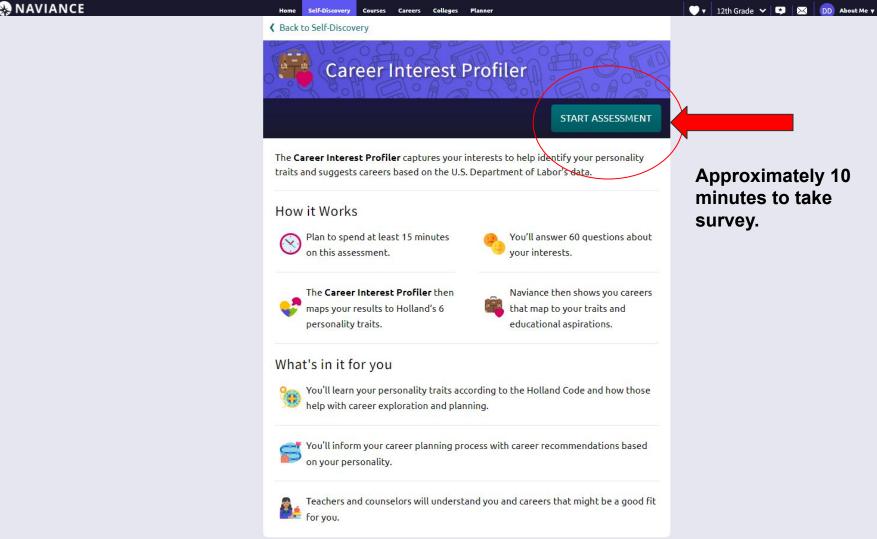

#### **Approximately 10** minutes to take survey.

CLOSE DEMO

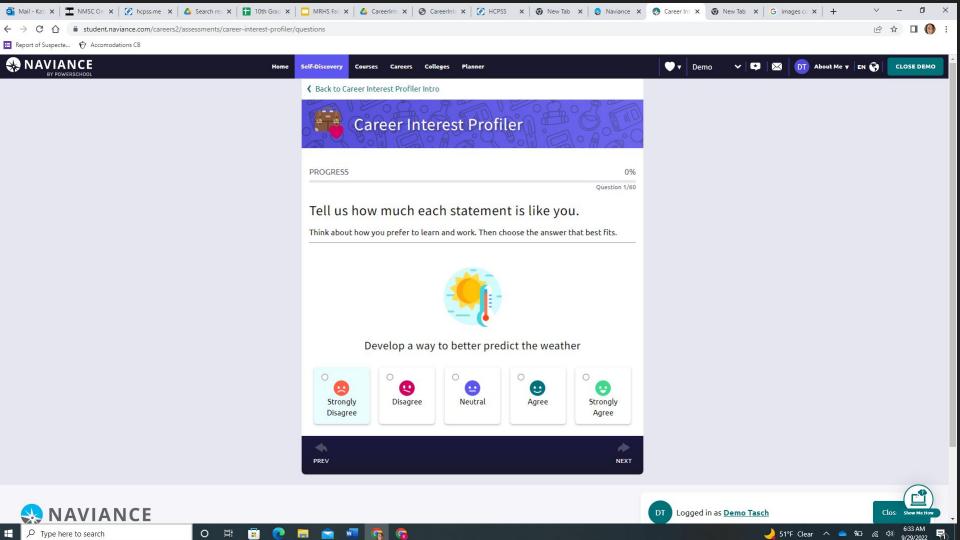

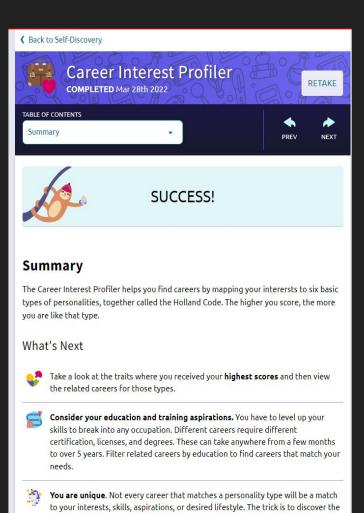

When you complete the Career Interest Profiler your results will populate on a new screen.

- 1. Review your results.
- Take the next few minutes to explore possible careers of interest.
- 3. After exploring, save at least one career to your "favorite list" that are of interest to you!

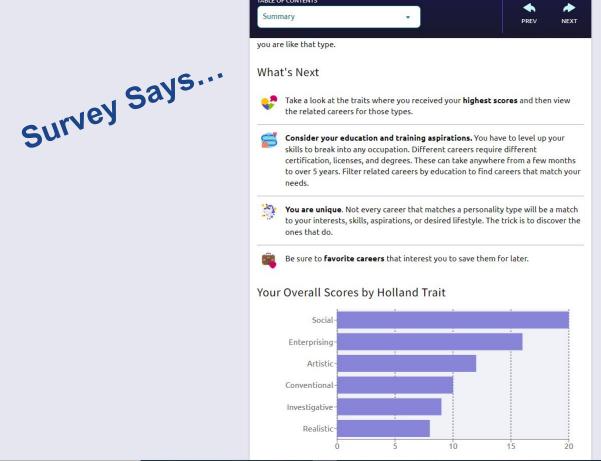

#### Scroll down for more...

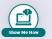

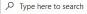

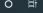

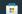

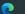

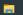

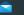

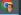

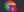

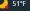

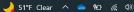

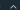

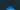

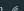

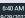

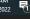

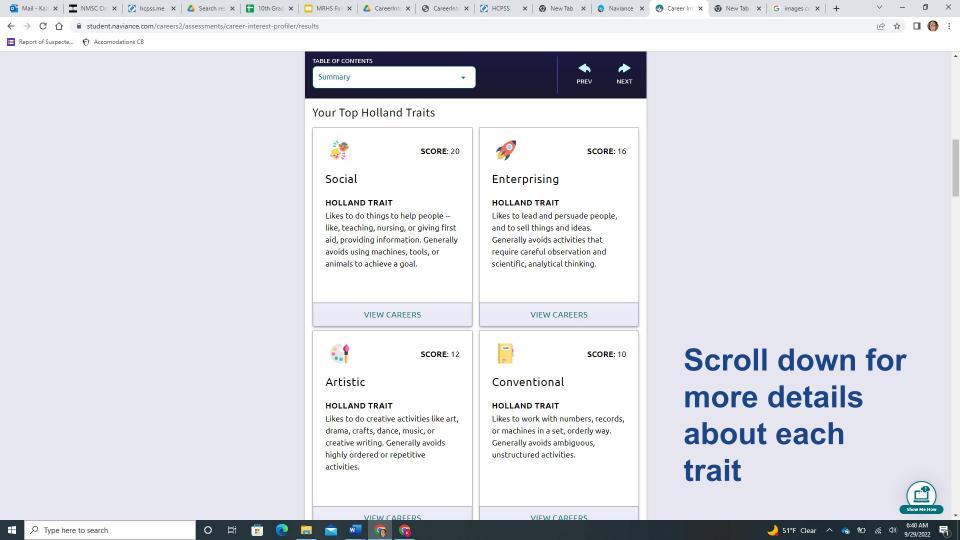

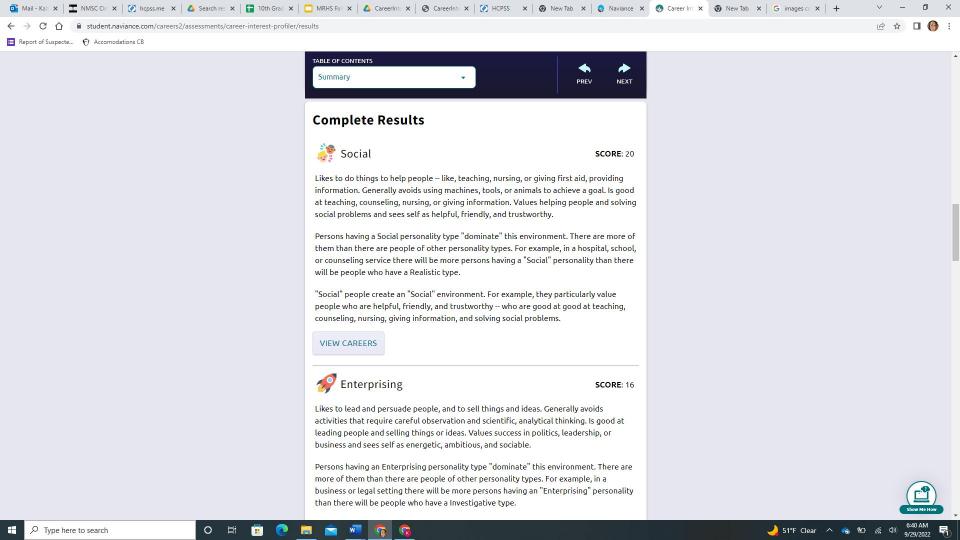

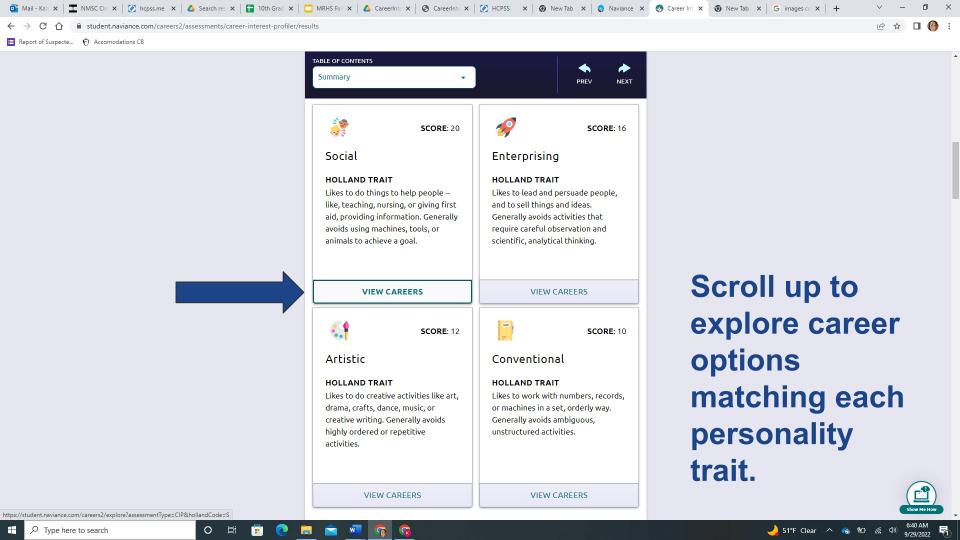

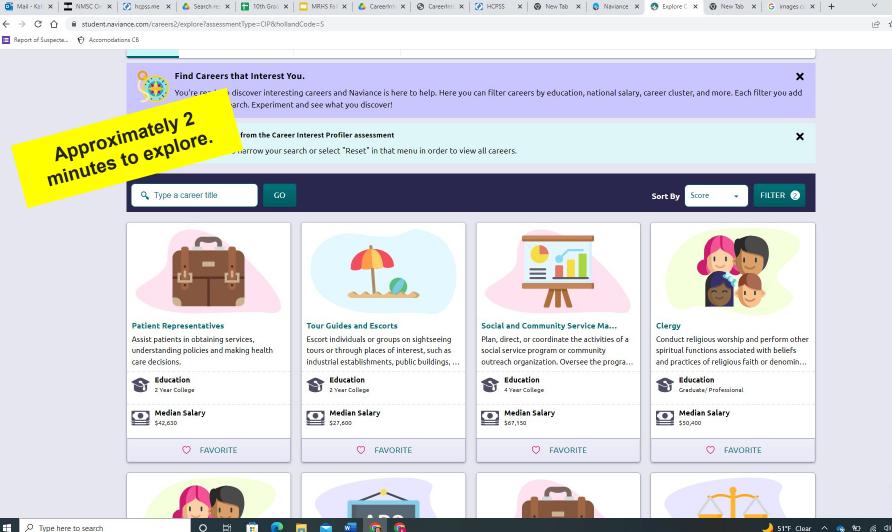

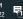

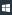

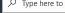

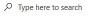

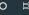

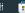

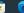

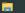

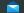

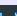

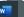

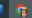

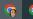

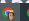

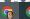

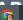

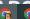

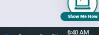

- → What if I don't know what I want to do?
  - → What if I keep changing my mind?

REFRAMING IS A TECHNIQUE TO HELP CREATE A
DIFFERENT WAY OF LOOKING AT A SITUATION FROM
A SLIGHTLY DIFFERENT PERSPECTIVE.

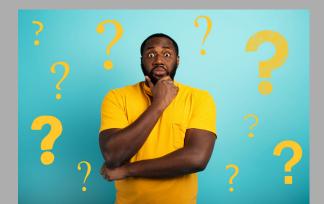

INSTEAD OF THINKING: TRY: I CAN ONLY PICK ONE ON AVERAGE, PEOPLE CAREER PATH **CHANGE JOBS 12 TIMES. PLENTY OF US ARE JUST** MOST PEOPLE HAVE IT MAKING EVERYTHING ALL FIGURED OUT UP AS WE GO. IF I FOLLOW MY MAYBE! BUT NOT PARENTS WISHES I'LL **NECESSARILY. CHOOSE** BE HAPPY. WHAT WORKS FOR YOU. I SHOULD ALREADY FIGURING IT OUT IS A KNOW WHAT I WANT TO LIFELONG PROCESS. DO **EVERY SUCCESS STORY** A FULFILLING LIFE IS STARTS WITH A FOUR-**BUILT ANY WAY YOU** YEAR DEGREE CHOOSE.

LUCK WILL LEAD ME TO

THE RIGHT CAREER

HARD WORK (& A LITTLE

**BIT OF LUCK) WILL LEAD** 

YOU.

#### SHIFT YOUR WAY OF THINKING

- → It is okay to not know what I want to do yet.
- → It is okay that I am undecided.
- → It is okay that I know what I want to be when I grow up.
- → I won't compare my path with anybody else's. My path is unique to me.

# THERE IS NO ONE PATH. #ROADTRIPNATION

#### Holland's Results, now what?

Consider...

JumpStart (HCC)

Resources to explore options after high school...

March 2 Future Student Services Canvas Internship (Intern/ Mentor)

Career
Academy
(Course
Catalog-pgs
55 - 72)

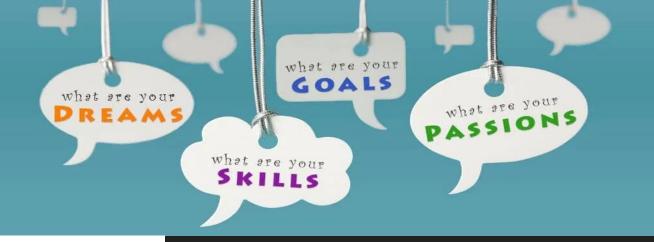

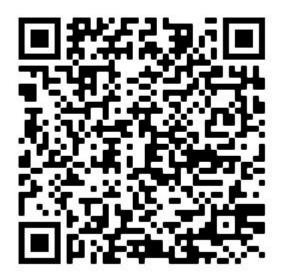

Exit ticket: Take the post-test

#### ON YOUR OWN... REVIEW YOUR RESULTS!

- Add careers that you have considered.
- Learn more about the careers you favorited.
- Consider course requests that reflect your interests.
- Complete the <u>Career Interest Profiler worksheet.</u>